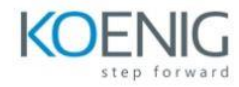

## **Oracle NoSQL Database for Administrators Ed 2**

# **Module 1: Course Introduction**

Course Objectives Course Schedule Course Environment Accessing the Labs Directory Introducing Personas Course Supplement Additional Resources

## **Module 2: Oracle NoSQL Database: Overview**

Oracle NoSQL Database Key Features Benefits of Using Oracle NoSQL Database Supported Data Types How Does the Oracle NoSQL Database Work? Oracle NoSQL Database Components Partitions and Key Value Pairs Performance and Throughput

# **Module 3: Planning An Installation**

KVStore Analysis: Tasks Understanding Storage Capacity and Throughput Capacity Using InitialCapacityPlanning Spreadsheet Application Requirements Hardware Requirements Performance Requirements: Estimating Workload Performance Requirements: Estimating Throughput Performance Requirements: Estimating Cache Size

## **Module 4: Installing and Configuring Nodes**

Prerequisites Checklist Installation Steps Creating Directories Extracting Software Verifying the Installation Configuring the Replication Node Using the makebootconfig Utility Starting Storage Node Agents

## **Module 5: Configuring and Deploying A KVStore**

Configuration Steps Introducing Plans States of a Plan Starting the Admin CLI Configuring KVStore Creating a Data Center/Zone Deploying an Admin Node Creating a Storage Pool

## **Module 6: Modifying a KVStore**

Reasons to modify a cluster Increasing a clusters capacity Increasing a clusters replication factor Steps to modify a cluster

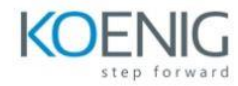

## **Module 7: Securing the Configuration**

Security Overview Performing a secure installation using makebootconfig Secure an existing installation using securityconfig Security.xml Parameters Encrypting Data Configuring Authentication Default Security Policies Security Guidelines

## **Module 8: Troubleshooting Oracle NoSQL Database Installation Issues**

Verifying a KVStore Verify Command Verification Using Admin Console Locating the Installed Files Understanding the Installed Files Understanding the Log File Service States HA Port Ranges

## **Module 9: Fixing Hardware Failures**

Hardware Failures: Overview Network Failure Recovering from Network Failure Detecting Storage Device Failures Replacing a Failed Storage Device Detecting Server Failures Replacing a Failed Storage Node Migrating to the New Storage Node

## **Module 10: Setting Store Parameters**

Introducing KVStore Parameters List of Parameters Parameter Usage Viewing Parameters Using CLI Viewing Parameters Using the Admin Console Changing Parameters Using CLI Changing Parameters Using Admin Console Setting Replication Node Policy

## **Module 11: Optimizing KVStore Performance**

Best Practice: Set Optimal JE Cache Size Estimating JE Cache SizeRequirement Setting JE Cache Size Best Practice: JVM Best Practice: Set Optimal Java Heap Size Estimating Java Heap Size Setting Java Heap Size Best Practice: Log Garbage Collection Activity

## **Module 12: General Monitoring**

Monitoring the KVStore (include SNMP and JMX) Events Viewing the Events: Using Admin Console

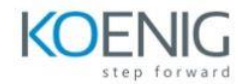

Viewing the Events: Using CLI Using SNMP and JMX

# **Module 13: Backup and Recovery**

Backup Process Introducing Snapshots Using Snapshots Recover Process Recovery: Using a Load Program Using the Load Program Guidelines Recovery: Directly Using Snapshots Updating an Existing Deployment

# **Module 14: Managing AVRO Schema**

Introducing AVRO schema JSON format Adding a schema Changing a schema Viewing a schema Disabling a schema Enabling a schema

## **Module 15: Upgrading the Software**

Upgrade Process: Overview Pre-requisites Upgrading from R1 to R2 Upgrading from R2 to R3 Using a script